## **Tips and Tricks For EdPuzzle**

Sarah Carpenter. [scarpenter@chadwickschool.org](mailto:scarpenter@chadwickschool.org)

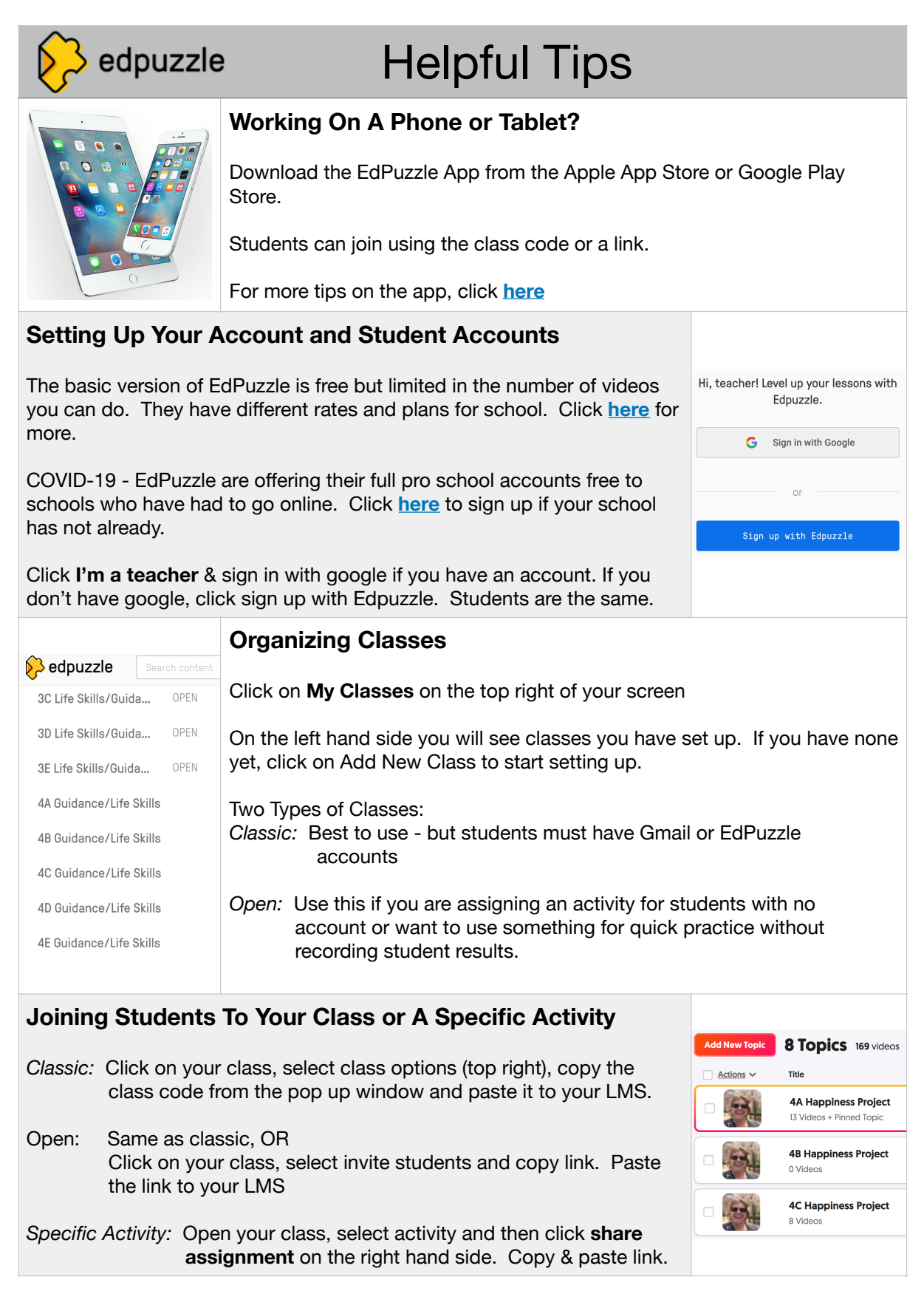

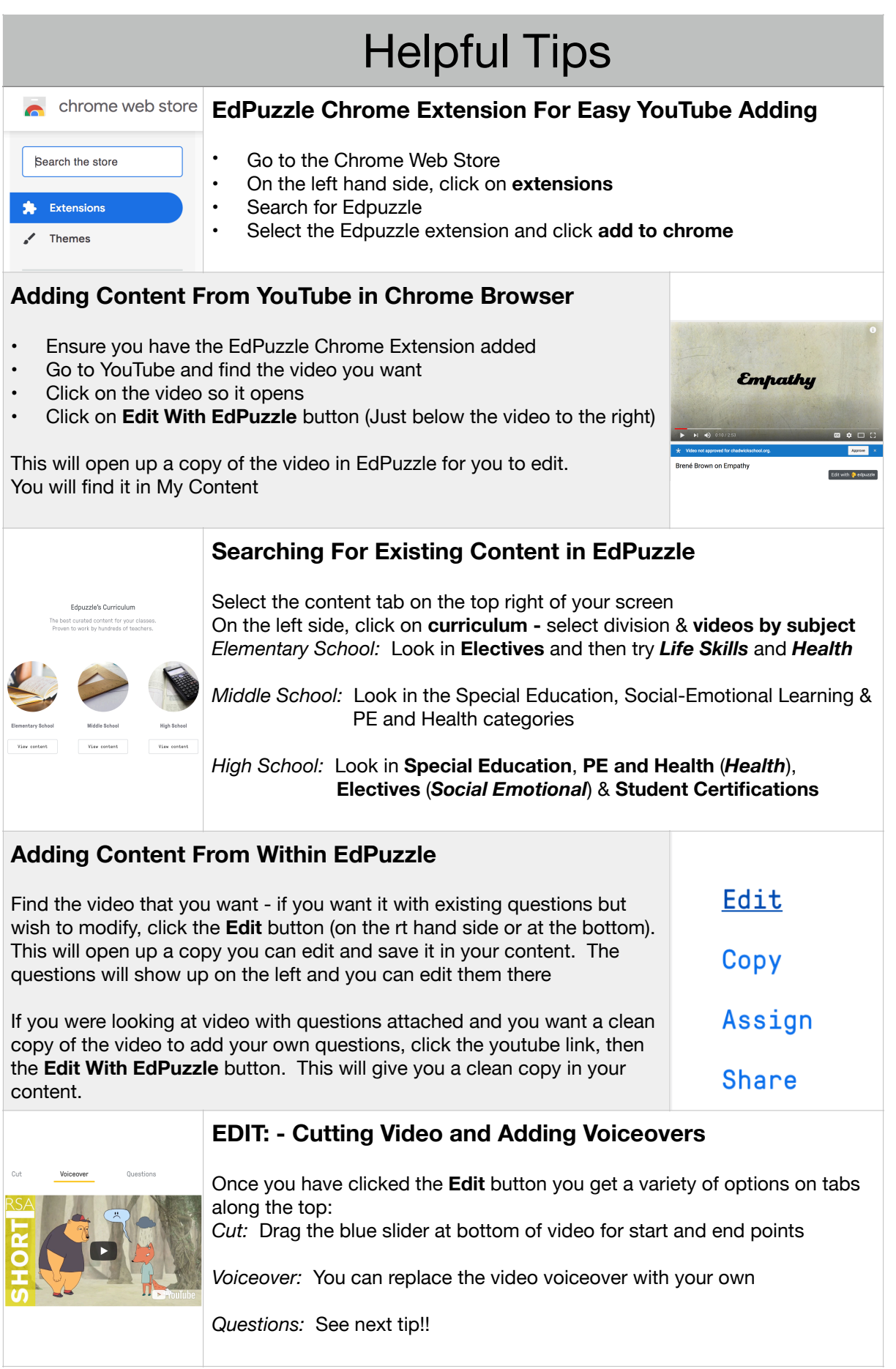

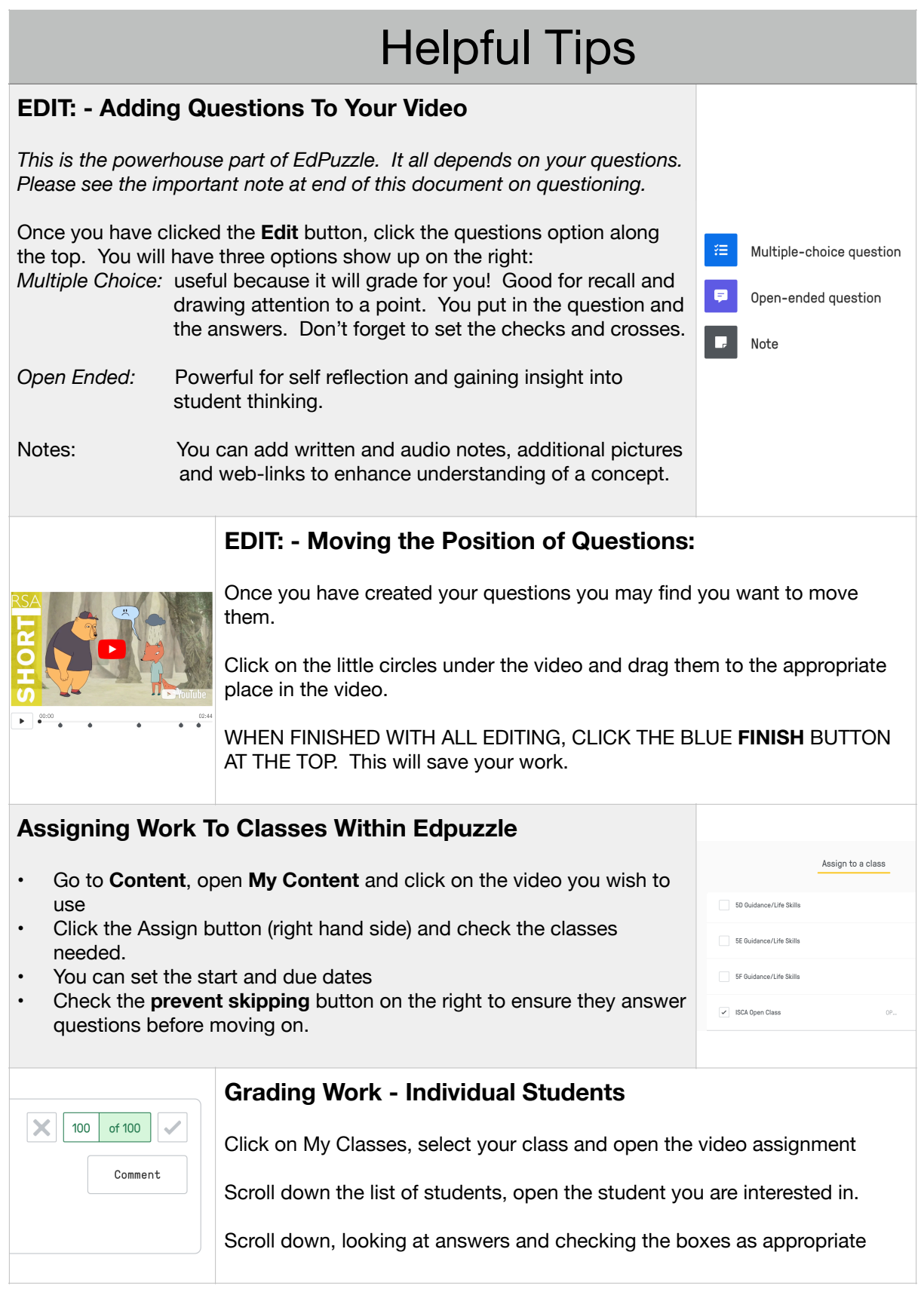

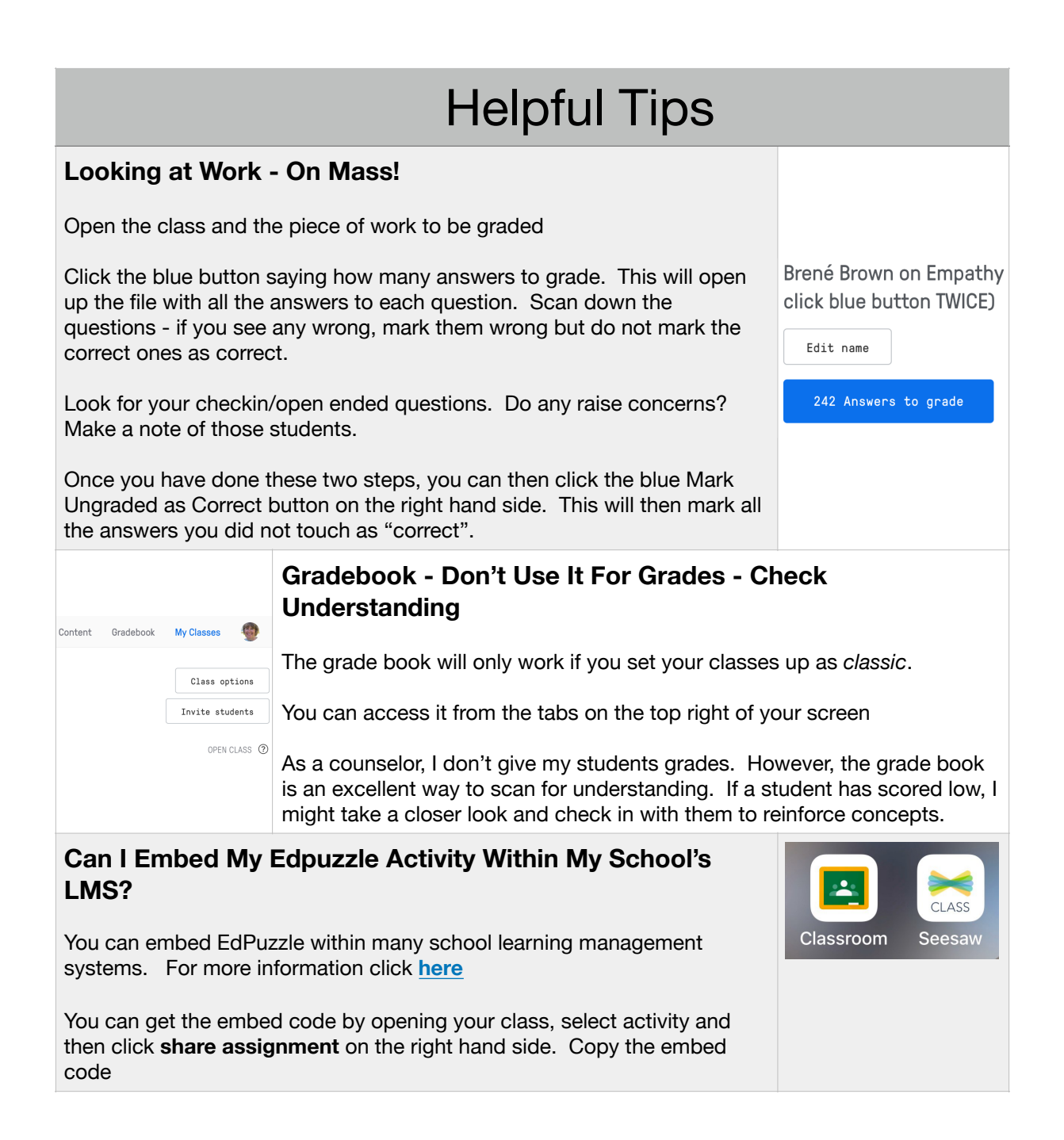

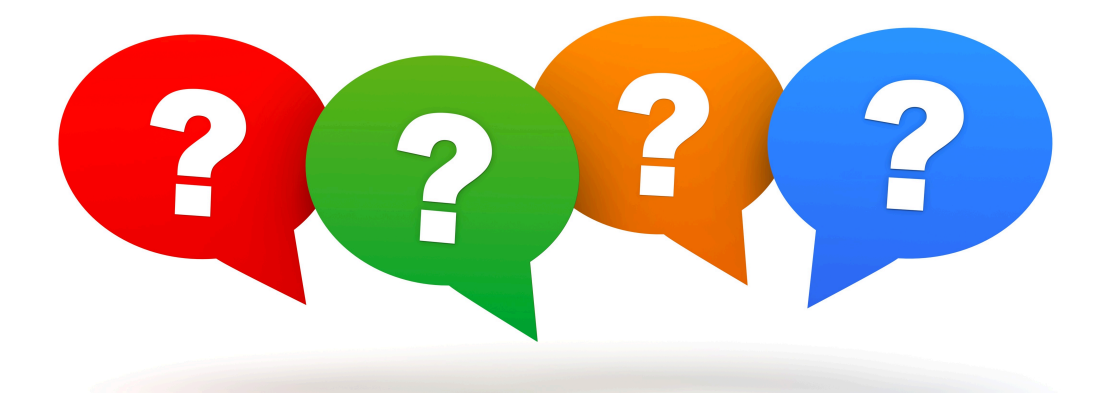

## An Important Note About Questions.

**Your questions make or break the use of this program as a counselor.** The types of questions you ask are critical and determine whether you are using this program to reinforce social-emotional learning or to do student checkins. I tend to just embed one or two check-in / self reflection questions but often those are the ones I am most interested in!

We can do well by borrowing from the way teachers teach for reading comprehension and apply these concepts to Edpuzzle

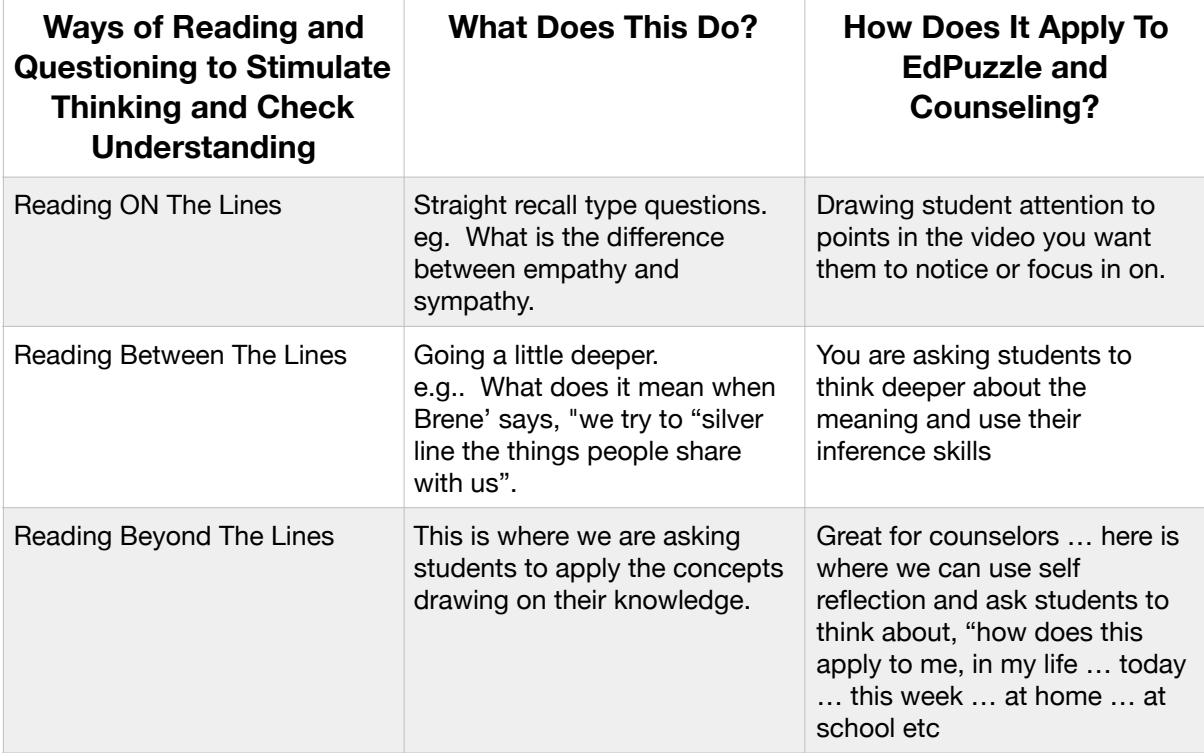